# ParsBook.Org

یارس بوک، بزرگترین کتابفانه الکترونیکی فارسی زبان

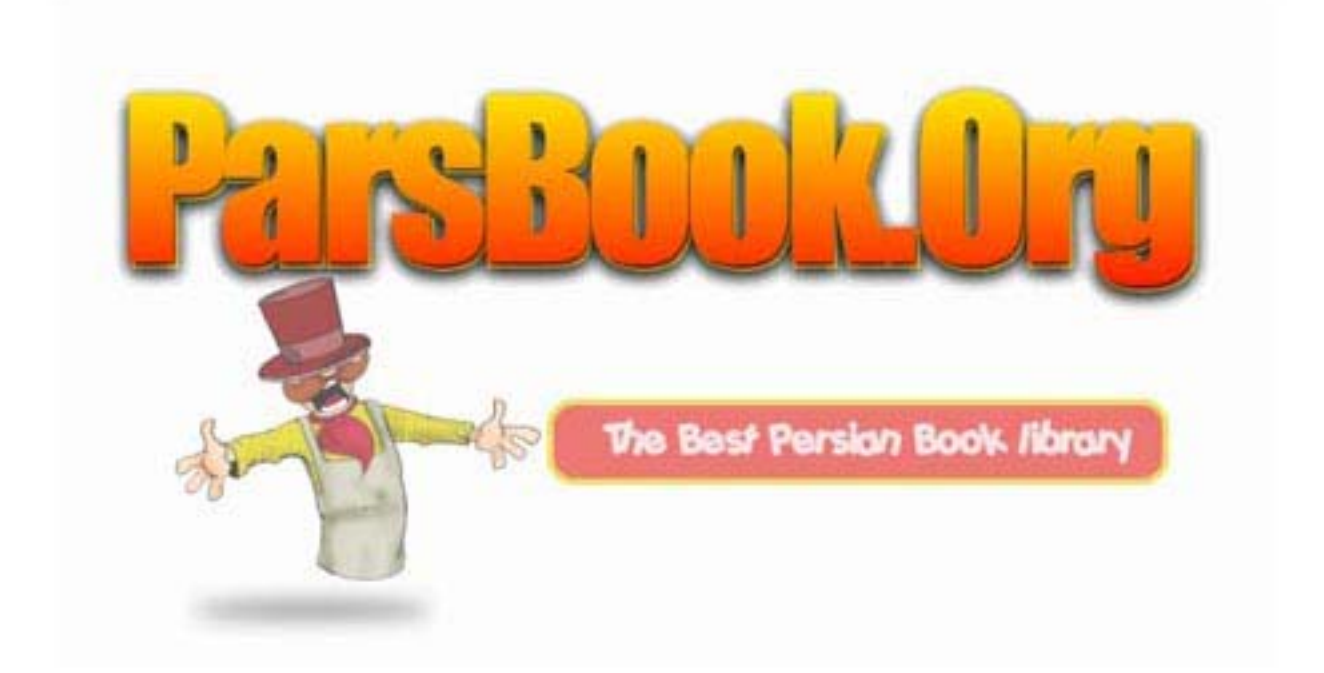

#### فرمت جديد تصاوير ديجيتال

فرمت جديد فايلهاي تصويري بنام JPEG2000 كه با پسـوند فايلـي .jp2 و .j2k مشـخص مېشود، قادر است فشرده سازي فايل تصويري را به مقدار بيشتر و با حداقل افت کیفیت آن انجام دهد. این مساله در دنیای دیجیتال امروز بسیار حائز اهمیت است. چرا که روز به روز دقت حسگر دوربينهاي ديجيتال بيشتر ميشود و حسگرهاي ۷ مگاپیکسـلی در دوربینهای متوسط تبدیل به بك اسـتاندارد جدید شـدهاند. افزایش دقت حسـگرها، منجر به افزایش اندازه فایلهاي تصویري تولید شـده توسـط این دوربینها شـده است. اين مسـاله مشـكلات فراواني را در امر ذخيره، انتقال و بايگانپ كردن انها فراهم ممياورد. از طرف ديگر فشـردهسـازيهاي فايلـهاي تصويري با توجه به كيفيت بالاي عکسـهاي ديجيتال امروزي، هميشـه رضايتبخش نيسـت به طوريکه کاربر بايد بين کاهش اندازه فایل و کیفیت تصویر، یکپ را انتخاب نماید.

فرمت فشرده سـازي جديد JPEG2000 ياسـخـي اسـت براي رفع اين مشـكلات. هرچند نام این فرمت جدید از فرمت معروف JPEG گرفته شده است، اما ایندو از اساس باهم اختلاف دارند :JPEG 2000 براي فشرده سازي از الگوريتمهاي wavelet transformation استفاده میکند و JPEG از cosinus transformation .

### فواید این فرمت جدید چیست؟

• مهمترين مزيت اين فشـرده سـازي، انجام فشـرده سـازي با حداقل افت كيفيت تصوير است. بعبارت ديگر اين فشـرده سـازي يك Lossless compression محسـوب مـيشـود.

- کارايي بهتر در فشـرده سـازي همراه با پشـتيباني از فايلـهاي با فضاي رنگي ٤٨ بيتي
	- امكان خروجي گرفتن از اين فايل با رزولوشـن هاي مختلف • پشـتيباني از شـفافيت در تصوير (transparency)، كانال آلفا و نيز انتقال لايه لايه تصویر در وب(Progressive)

● امکان استفاده از ماسك براي مشخص کردن ناحیهاي از تصویر، که باید با فشیرده سـازي کمتر ذخيره شـود.

● يشـتيباني از اطلاعات EXIF و Meta-Data (ذخيره اطلاعات با فرمت XML امكان يذير است).

- بهبود در کاهش نویز تصاویر در هنگام فشـرده سـازي
- امکان دسـترسـي به مقدار Bit Rate فشـردگـي در هر نقطه تصوير

● قابليت جالب اين فرمت براي سـرورهاي اينترنت: با ذَخيره يك فاَيلَ JPEG2000 در سرور میتوان به دلخواه و برحسب نیاز، اندازههاي مختلف یا کیفیتهاي مختلفي از آن را استخراج و استفاده کرد و این امر بدون نیاز به decoding مجدد میسـر اسـت. براي مقايسه كيفيت اين فرمت جديد، به تصاوير زير دقت كنيد:

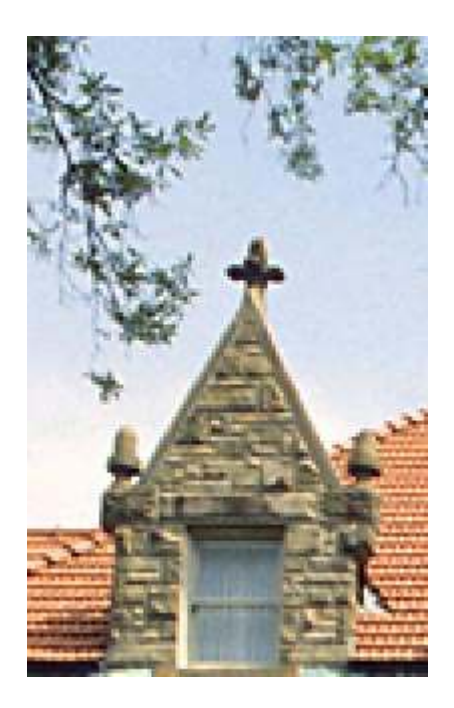

تصوير اوليه

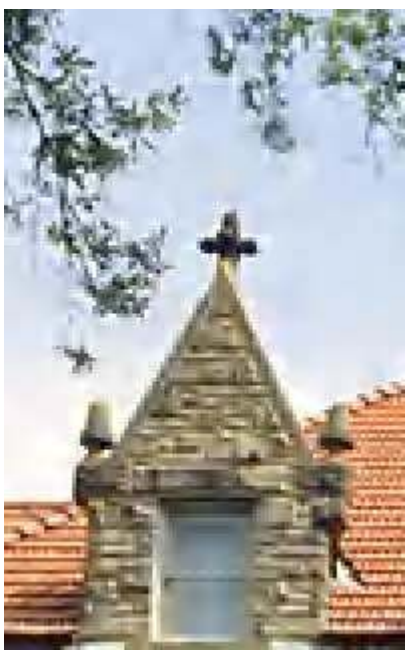

فشره سازي با نسبت يك بيستم در JPEG2000

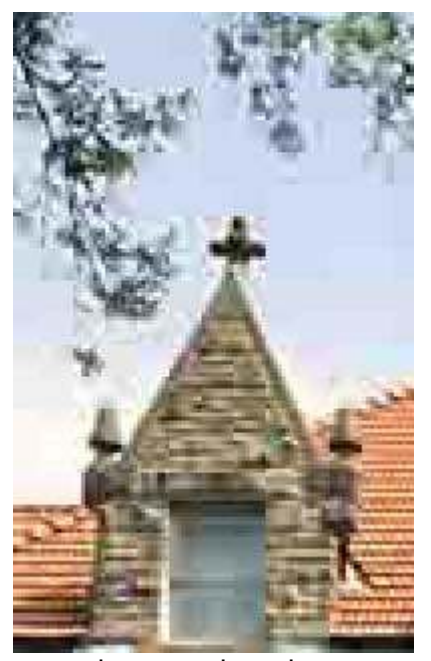

فشره سازي با نسبت يك بيستم در JPEG در فشـرده سـازي با نسـبت ٢٠/١ (يكَ بيسـتم) براحتمِ ميتوان اختلاف كيفيت دو عكس آخر را مَشـاهدهً نمود. اگر دقت کنيدَ در مناطقي از تصوير که مرز بين دو ناحيه مختلف رنگي هستند، در فرمت JPEG2000 افت كيفيت بسيار كمتر از فرمت JPEG است. حال به تصاویر زیر دقت کنید. در این مرحله تصاویر با نسبت یك هفتم فشرده شده اند. این نسبت اکثرا در دوربینهاي دیجیتال براي فشـردهسـازي JPEG بكار میرود:

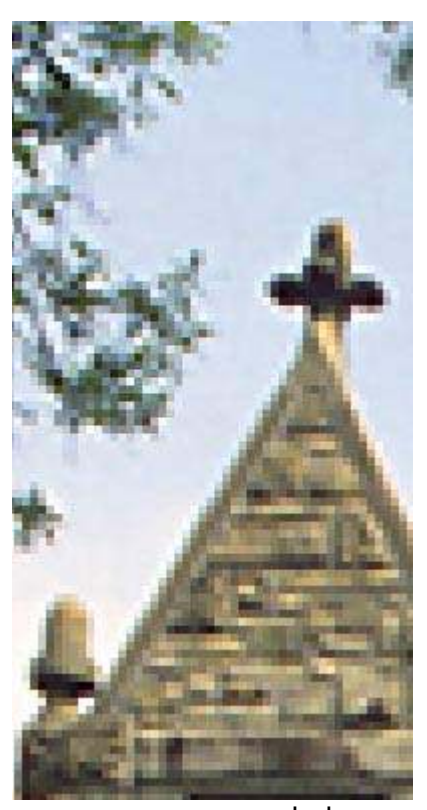

تصوير اصلي

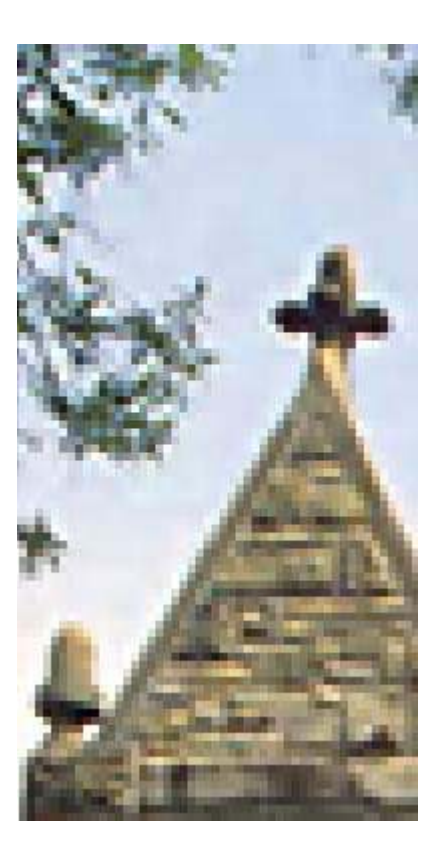

فرمت JPEG2000

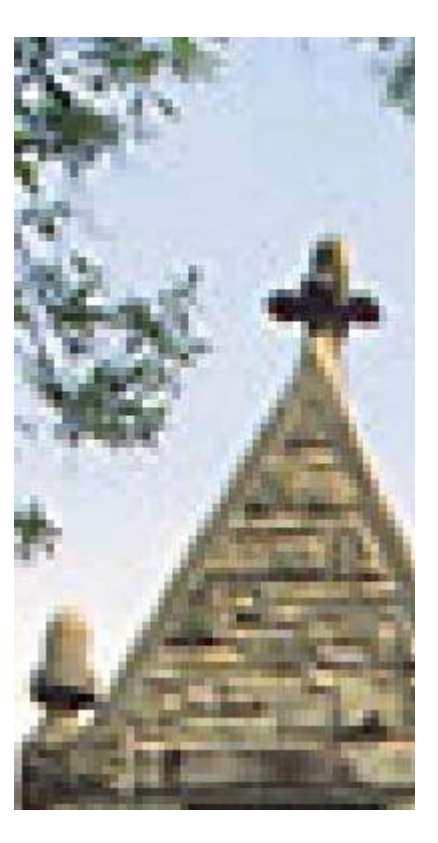

فرمت JPEG عرست ی دا و مشاهده میشود، فرمت JPEG2000 با نسبت فشردگی یك هفتم<br>همانگونه كه مشاهده میشود، فرمت JPEG2000 با نسبار نامشخص است. (البته توجه<br>داشته باشید كه این تصاویر با بزرگنمایی ۱۰۰ درصد نمایش داده شده اند). براي مقايسـههاي بيشـتر از لحاظ حجم و كيفيت تصاوير فشـرده شـده، به اين آدرسـها مراجعه كنيد: آدرس ۱ - آدرس ۲ - آدرس ۳ اگر فايلپ را با اين دو فرمت طوري فشـرده نماييم كه كيفيت هردو يكي باشـد، حجم فابل JPEG2000 تقریبا ہ۲-%۲% کمتر خواهد بود.

### کاربرد عملپ

در حال حاضر امكان استفاده از فرمت JPEG2000 براي كاربران فراهم شده است. يعني كاربران ميتوانند فايلهاي حجيم خود را (مانند فايلهاي RAW و TIFF) به اين فرمت تبدیل نموده و انها را ذخیره نمایند. فتوشاپ CS داراي يك Plug-in براي اين فرمت است كه (همراه با Plug-in مخصوص RAW) در CD اصل فتوشـاپ وجود دارد. کاربرانپ که به این CD دسـترسـپ دارند، مميتوانند اين افزودني را از فولدر Optional Plugins موجود در CD ، به داخل فولدرplug-ins برنامه فتوشـاپ کیپ نمایند. پس از این کار در هنگام ذخیره فایلـها در فتوشاپ امكان انتخاب فرمت JPEG2000 از ليست فرمتهاي فايلپ وجود دارد. کارېرانې که به اين افزودنې دسترسـې ندارند مېتوانند از plug-in هاي رايگانې که براي اين منظور توليد شـده اند، اسـتفاده كنند. يكبي از آنها بنام j2k در آدرس به رايگان قابل دانلود است. پس از دانلود و کپپ نمودن در فولدر Plug-in فتوشـاپ، میتوان از آن براي فشـرده سـازي فايلـها اسـتفاده نمود.همچنين plug-in ديگري براي فتوشـاپ در اين آدرس به رایگان قابل دانلود است.

و خبر خوب آنکه برنامه معروف ACDSee در نسخه ۷ خود از این فرمت پشتیبانپ مېنمايد. بعبارت ديگر:

- كاربران ميتوانند فايلهاي خود را با فرمتهاي ديگر به اين فرمت تبديل نمايند.
- كاربران ميتوانند فايلهاي فشـرده شـده با اين فرمت را در ACDSee مشـاهده نمايند. که این موضوع کار را براي کاربران بسپار راحت خواهد نمود. از ساير برنامه هاي معروف براي توليد اين فرمت ميتوان به LuraWave.jp2

اشاره نمود که البته رایگان نیست.

## JPEG2000 در وب

امكان الحاق نمودن تصاوير JPEG2000 در صفحات وب و نمايش آنها در مرورگرهاي اينترنت وجود دارد. براي آشـنايي با جزئيات روش الحاق نمودن تصوير JPEG2000 در صفحه وب به این آدرس مراجعه نمایید: براي نمايش تصاوير JPEG2000 در مرورگر اينترنت IE ابتدا اين برنامه را دانلود كنيد پس از اجراي آن و اجراي مجدد مرورگر، به اين ادرس برويد تا امکان نمايش تصاوير JPEG2000 را در مرورگرتان بسنجید.

براي مرورگر موزيلا وَ دانلود افزودني مناسب براي آن، به اين آدرس مراجعه نماييد.

## در حال حاضر این فرمت کاربردهاي بسیار مهمپ پیدا نموده است:

• انتقال و نمايش فايلها در وب، بدون افت كيفيت. نمايش تدريجي (از كيفيت پايين تا کیفیت بالا / از اندازه Thumbnail تا اندازه کامل) و امکان قطع پیشـرفت نمایش توسـط کاربر در هر لحظه دلخواه در مرورگر

• بايگانپ كردن فايلها بدون افت كيفيت و بدون اشغال جاي زياد همراه با الحاق Metadata به ان براي مقاصد امنيتي يا کيي رايت

● فرمت JPEG2000 در استاندارد DICOM (تصويربرداري ديجيتال پزشكي) بكار ميرود

• از Motion JPEG2000 برای Digital Cinema استفاده میشود.

• ادوبي اکروبات ٦ از فرمت JPEG2000 پشتيباني ميکند.

● برخي دوربينهاي ديجيتال (مثل WB2000 SANYO ) از اين فرمت براي توليد خروجي استفاده مینمایند.

● شـركت ايلٌ در برنامه QuickTime 6.0 خود در سـيسـتم عامل OSX از اين فرمت پشـتيباني مَميكَند. مرورگر Safari نيز با اين فرمت سـازگار اسـت.

● شـركت اينتل كدهاي نمونهاي براي Encoding و Decoding سـخت افزاري اين فرمت ارائه نموده است.

باً توجه به ليست بالا بنظر ميآيد كه اين فرمت علاوه بر آنكه در حال حاضر نيز داراي کاربردهاي فراواني است، درآينده پيشرفتهاي زيادي خواهد کرد و شايد تبديل به استاندارد فشرده سازي ديجيتال گردد.

# ParsBook.Org

پارس بوک، بزرگترین کتابفانه الکترونیکی فارسی زبان

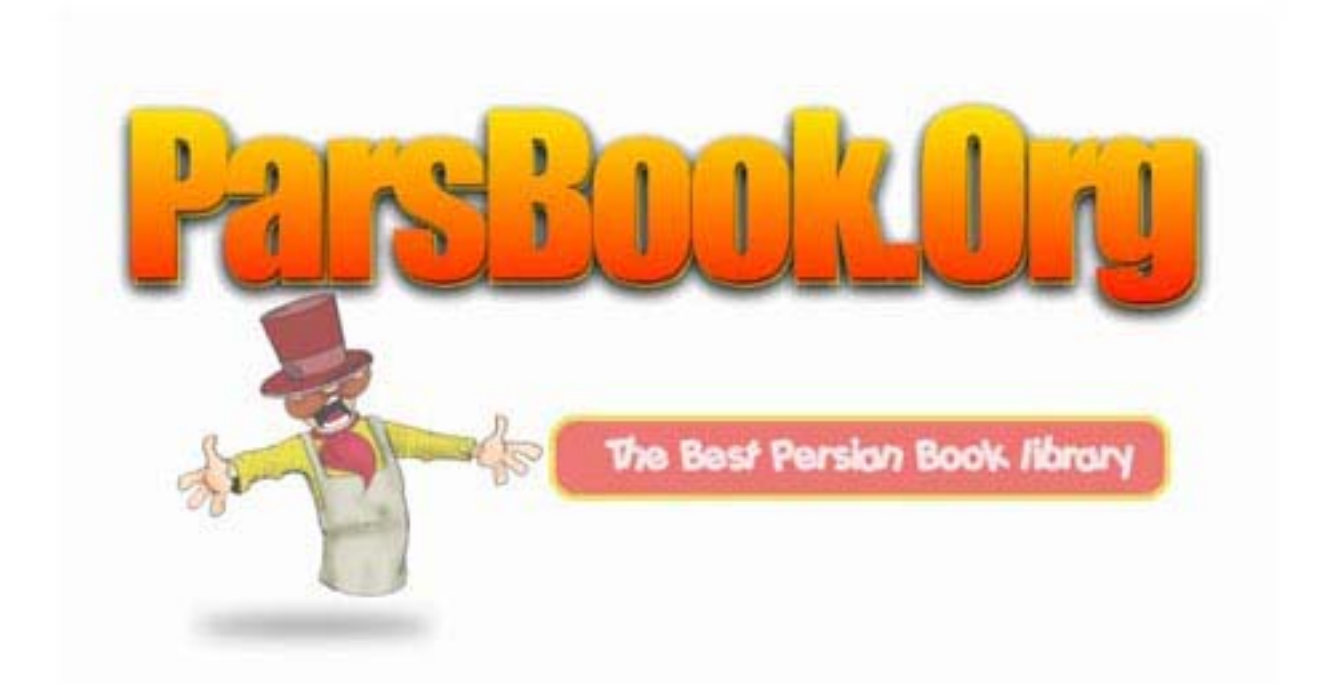